### **ENG4000**

## Distributed Camera Surveillance Network for Multi-Object Tracking

Varun Kalia, Manfred Adan, Raiyan Awal and Tayo Kadiri

## Group 1 (Trackingineers)

Course Director: Prof. E. Ghafar-Zadeh

Adviser: Prof. Amir Asif,

Mentor: Arash Mohammadi

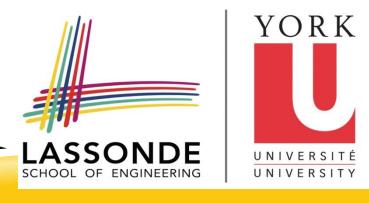

# IMPLEMENTATION SETUP

## **TOOLS**

#### Image Processing Toolbox for MATLAB

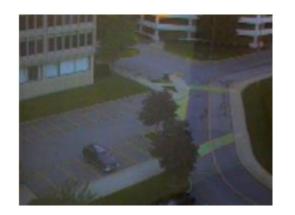

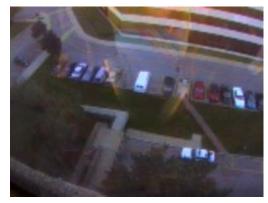

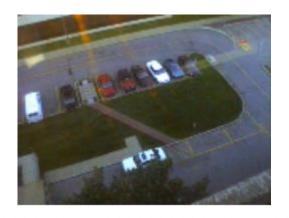

#### Source:

http://dspace.mit.edu/bitstream/handle/l721.1/6677/AIM-1655.pdf?sequence=2

## TOOLS CONT'D

Computer Vision System Toolbox for MATLAB

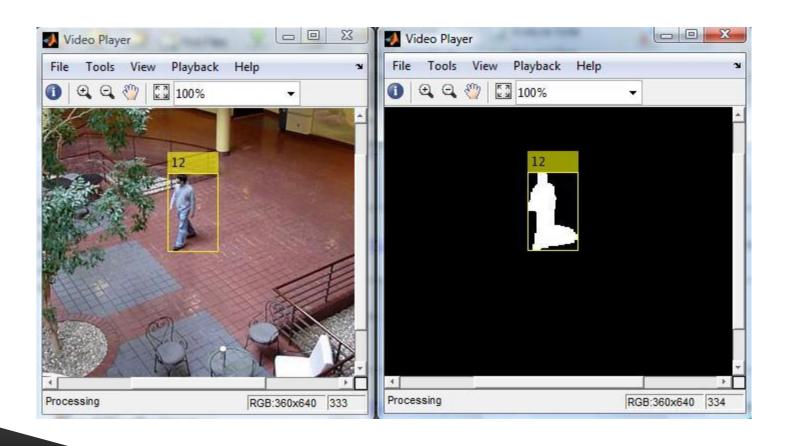

## **EQUIPMENT**

- ► Surveillance cameras
  - Allow for recording of video samples
- Desktop computers
  - Ideal to show mosaic
- Smartphones
  - Initial data capture
- Laptops
  - Primary Workstations
- Power bars and extensions

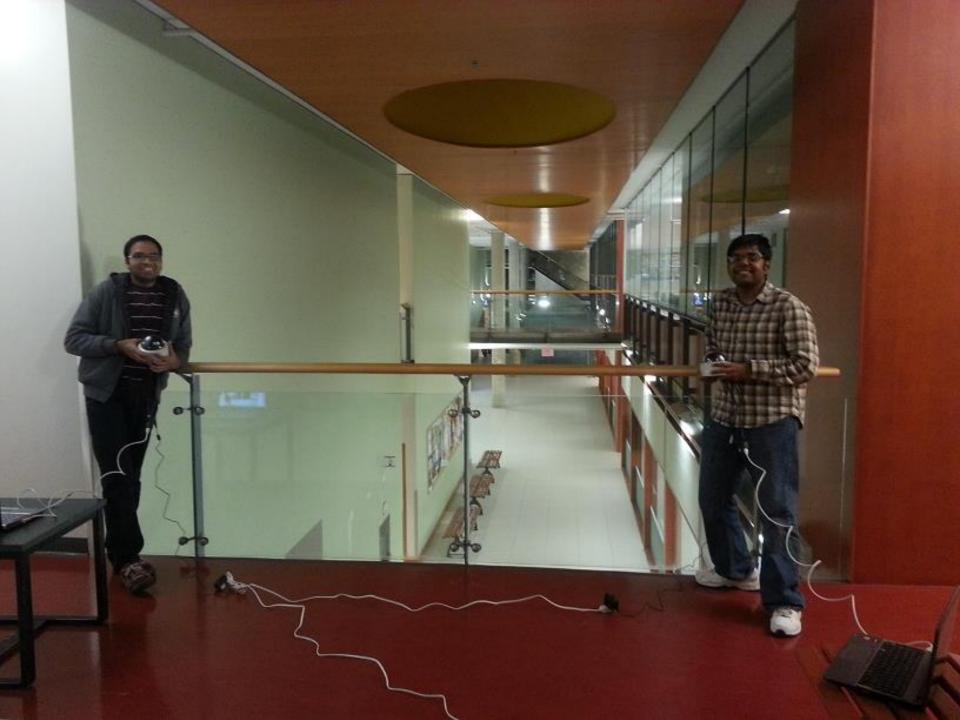

## **SOFTWARE**

- MATLAB
  - Main tool for development of system software
  - Essential for image and video processing
- ► Simulink
  - Helpful for analyzing raw signals
- MS Office
  - Presentations and reports

## **CONSUMABLE MATERIALS**

- Stationary
- Video feeds
- Funding